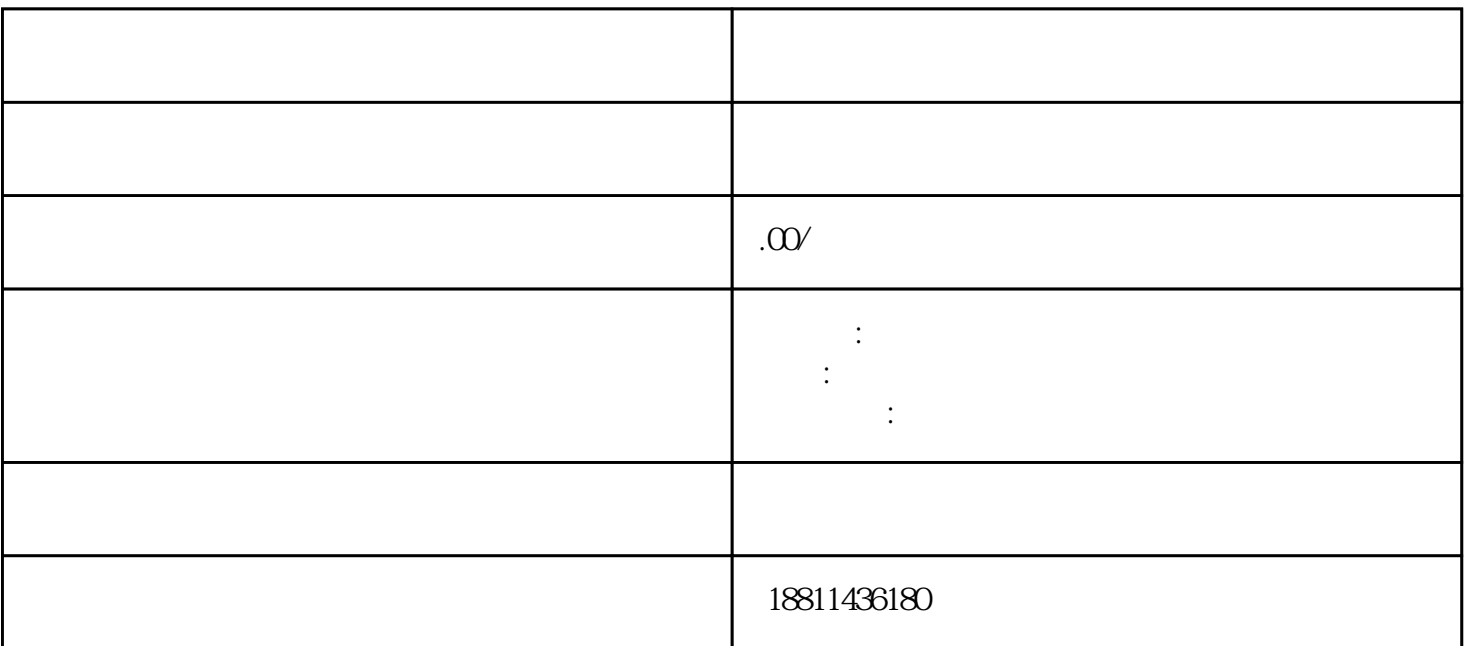

 $1$  $2$ 

 $PDF$ 

 $\frac{4}{3}$ 

 $3$ 

 $\frac{a}{\sqrt{a}}$ 

 $3-5$ 

自签字或盖章的"委托书"前往领取。公章、法人私章是必须的,开始要的时候还要去。时间:1 个工

 $CA$ 

 $30$ 

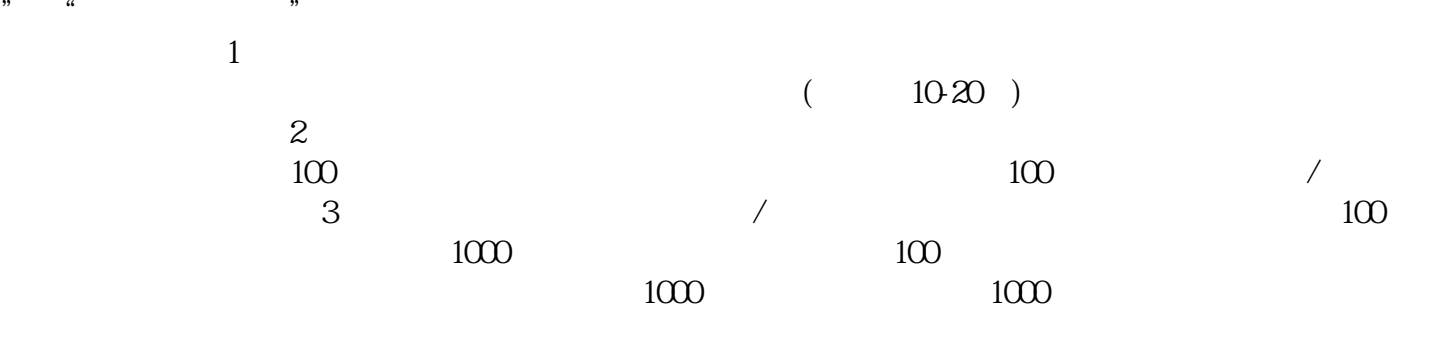

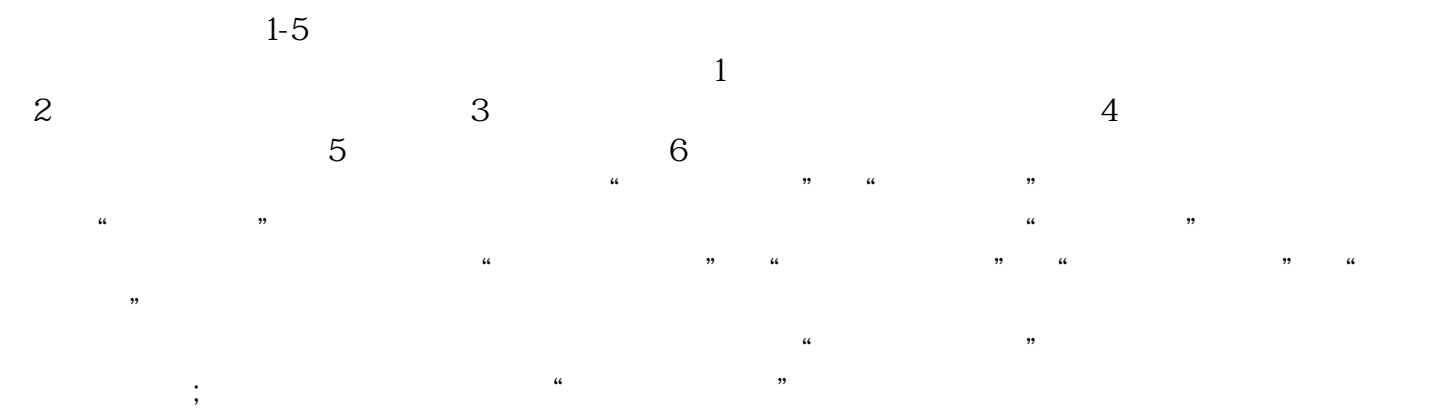

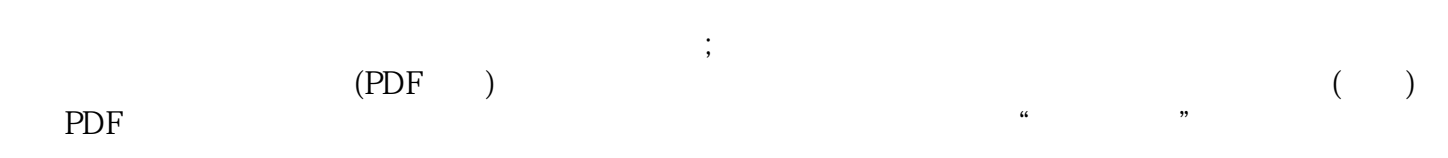

 $\frac{1}{2}$  , and the contract of the contract of the contract of the contract of the contract of the contract of the contract of the contract of the contract of the contract of the contract of the contract of the contract  $\mathcal{H}$  $R$ 

 $\mathcal{R}$  $\mathcal{L}$  , and the contract of the contract experiment  $\mathcal{L}$  is the contract of the contract of the contract of the contract of the contract of the contract of the contract of the contract of the contract of the contra 信息或查看系统业务办理状态为"已办理成功"后,打印系统生成的文书及并其他材料到现场提交规定

 $\kappa$  $\mathfrak{g}$